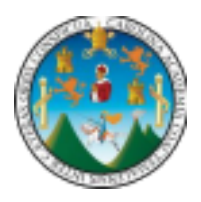

# **Organización de Lenguajes y Compiladores 2 Primer semestre 2024**

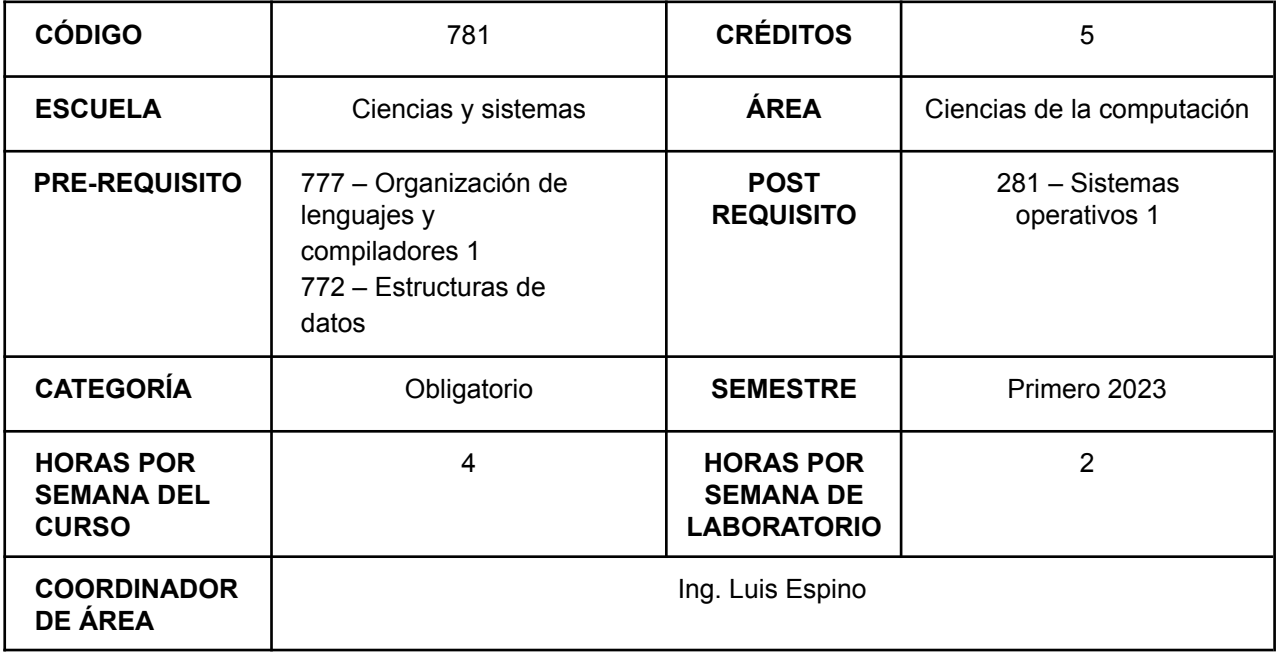

## **Distribución de secciones**

## **Clase magistral**

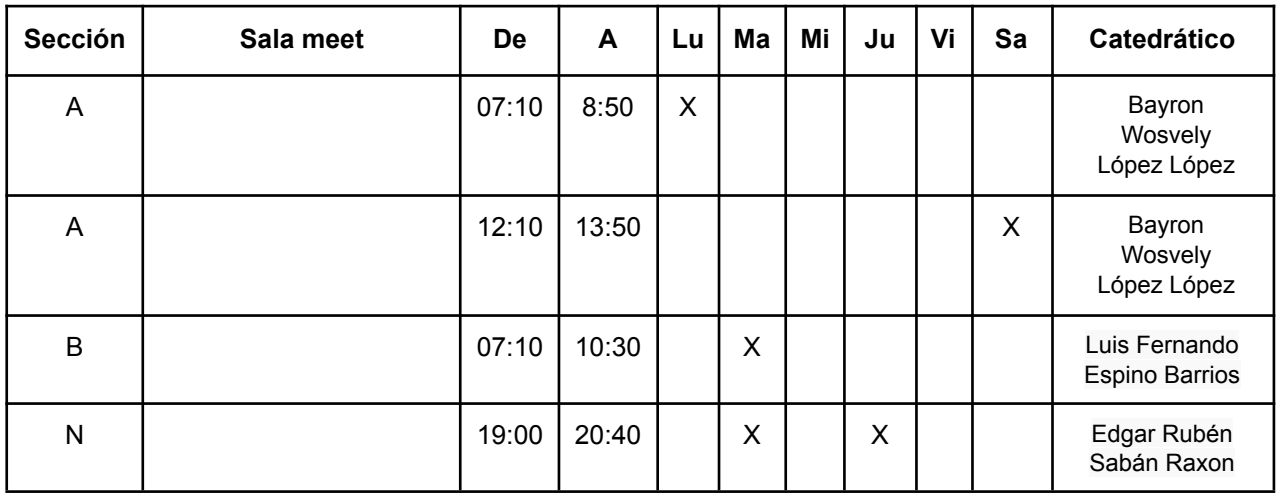

### **Laboratorio**

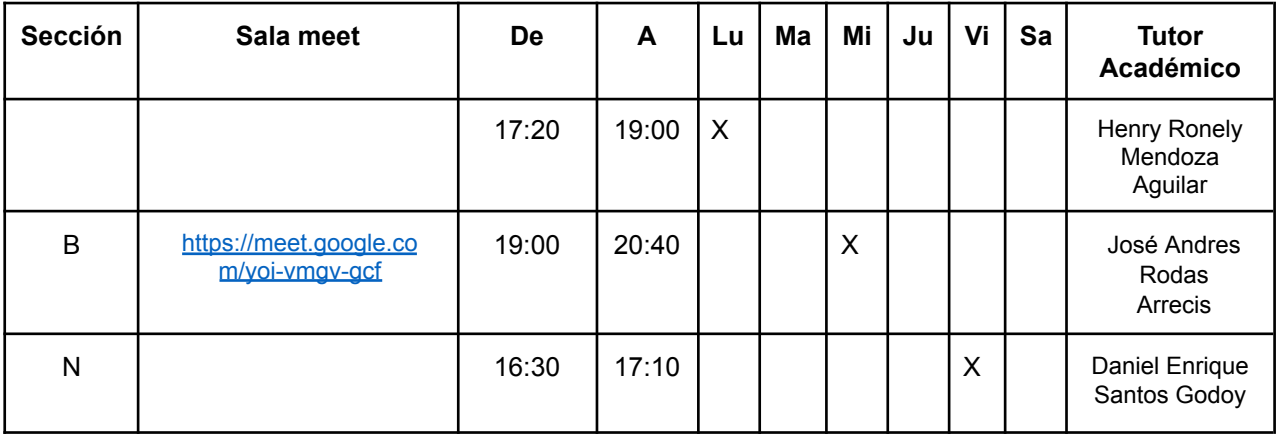

### **Descripción**

El laboratorio de organización de lenguaje y compiladores 2 perteneciente al área de ciencias de la computación, parte de una base teórica obtenida en la clase magistral y continúa con la implementación de un intérprete o compilador aplicando distintas fases para su correcto desarrollo.

Durante el desarrollo de laboratorio se explica el proceso para la construcción el cual consta de la teoría, análisis, diseño, eficiencia e implementación, se repasan conceptos de la clase aplicados de forma práctica como la traducción dirigida por la sintaxis, generación y optimización de código intermedio; que son útiles en muchos contextos más allá de compiladores los cuales pueden ser ingeniería de software y diseño de sistemas.

Se utilizarán herramientas que permitan la generación de analizadores léxicos y sintácticos para el desarrollo de las actividades de laboratorio.

### **Competencia general**

Que el estudiante con base al contenido aprendido en clase y laboratorio conozca el proceso de desarrollo y construcción intérpretes y compiladores con la ayuda de generadores de análisis léxicos y sintácticos, el estudiante con la base práctica y teórica deberá ser capaz de realizar un análisis e implementar los problemas planteados en las actividades de laboratorio.

### **Metodología**

- Se desarrollarán ejercicios prácticos, que serán la implementación de los ejercicios resueltos en la clase magistral.
- Se realizarán evaluaciones lo cual permitirá verificar los avances de los estudiantes en las actividades de laboratorio.
- Además de la bibliografía recomendada, se proporcionará al alumno material complementario que le ayude a conocer distintas técnicas en la elaboración de intérpretes y compiladores.
- Se realizarán dos proyectos para poder evaluar los conceptos adquiridos en clase, tomando en cuenta que pueden incluirse temas de cursos prerrequisitos.

## **Evaluación de rendimiento académico**

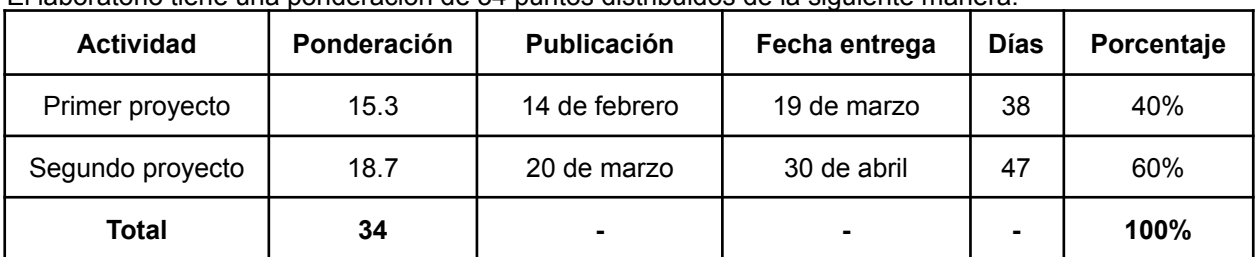

El laboratorio tiene una ponderación de 34 puntos distribuidos de la siguiente manera:

#### **Observaciones:**

- Para aprobar el laboratorio se debe tener una nota final igual o mayor al 61% de los puntos, es decir 20.74 puntos de 34.
- Los proyectos son INDIVIDUALES, no está permitido compartir código con ningún estudiante. Las copias parciales o totales de los proyectos tendrán una nota de 0 puntos y los responsables serán reportados a la Escuela de Ingeniería en Ciencias y Sistemas.
	- El código fuente de los proyectos deberá estar publicado en github haciendo uso de un repositorio privado donde el estudiante deberá proporcionar acceso a los auxiliares.
- Se tendrá una fecha y hora preestablecida para la entrega de los proyectos, al utilizar github se tomará como entrega el código fuente existente hasta el último commit realizado, por lo tanto, **si se hacen más commits luego de la fecha y hora indicados no se tendrá derecho a calificación.**

### **Sesiones**

Las clases de laboratorio estarán divididas en sesiones, siendo una por semana y la misma para los laboratorios de todas las secciones.

### **Contenido**

#### **Unidad 1: Repaso**

- 1. Procesadores de lenguaje
- 2. La estructura de un compilador
	- 2.1. Fases de un compilador
		- 2.1.1. Fase de análisis
		- 2.1.2. Fase de síntesis
- 3. Administración de la tabla de símbolos
- 4. Mecanismos para el paso de parámetros
- 5. Llamada por valor
- 6. Llamada por referencia
- 7. Llamada por nombre
- 8. Definición de sintaxis
	- **Sesiones estimadas: 2 sesiones** (Del 16 de enero al 29 de enero)

#### **Unidad 2: Traducción dirigida por la sintaxis**

- 1. Esquemas de traducción orientados por la sintaxis
	- 1.1. Con acciones dentro de las producciones
	- 1.2. Eliminación de la recursividad por la izquierda de esquemas de traducción
	- 1.3. Con atributos heredados por la izquierda
- 2. Aplicaciones de la traducción dirigida por la sintaxis
	- 2.1. Expresiones aritméticas con un esquema de traducción sencillo
	- 2.2. Construcción de árboles de análisis sintáctico
		- 2.2.1. Expresiones
	- 2.3. Recorrido de un árbol de análisis sintáctico (intérprete)
		- 2.3.1. Obtener el valor implícito de una expresión
		- 2.3.2. Validación de errores
		- 2.3.3. Comprobación de tipos
		- 2.3.4. Conversión de tipos
- 3. Construcción de árboles de análisis sintáctico
	- 3.1. Sentencias de selección
	- 3.2. Sentencias cíclicas
	- 3.3. Sentencias de transferencia
- 4. Recorrido de un árbol de análisis sintáctico
- 4.1. Validación de errores
- 4.2. Comprobación de tipos

4.3. Estructuras y técnicas auxiliares para manejo de sentencias de transferencia 5.

Construcción de árboles de análisis sintáctico

- 5.1. Métodos y funciones
- 6. Recorrido de un árbol de análisis sintáctico
	- 6.1. Validaciones semánticas para métodos y funciones
	- 6.2. Acceso a atributos
- 7. Construcción de árboles de análisis sintáctico
	- 7.1. Arreglos
	- 7.2. Structs
- 8. Recorrido de un árbol de análisis sintáctico
	- 8.1. Acceso a arreglos
	- 8.2. Validación de errores en arreglos

• **Sesiones estimadas: 4 sesiones** (Del 30 de enero al 19 de febrero)

### **Unidad 3: Introducción a la generación de código intermedio**

- 1. Código de tres direcciones
	- 1.1. Direcciones e instrucciones
	- 1.2. Cuádruplos
	- 2. Modelo básico orientado a objetos para la generación de código intermedio
	- 2.1. ¿Qué es lo mínimo que se necesita para generar código intermedio?
		- 2.1.1. Árbol de análisis sintáctico
		- 2.1.2. Tabla de símbolos
	- 2.2. Administración de la tabla de símbolos para un generador de código intermedio
		- 2.2.1. Elementos esenciales de un símbolo
		- 2.2.2. Tablas de símbolos encadenadas por alcance
			- 2.2.2.1. Definición de ámbito
			- 2.2.2.2. Implementación de un ámbito
- 3. Tipos y declaraciones
	- 3.1. Expresiones de tipos y equivalencias
	- 3.2. Declaraciones y distribución de almacenamiento
	- 3.3. Secuencias de las declaraciones
	- 3.4. Campos en registros
- 4. Construcción y recorrido de árbol para generación de código de tres direcciones
	- 4.1. Traducción de expresiones
		- 4.1.1. Operaciones dentro de expresiones
		- 4.1.2. Traducción incremental
		- 4.1.3. Direccionamiento de los elementos de un arreglo
		- 4.1.4. Traducción de referencias a arreglos
		- 4.1.5. Manejo de cadenas
		- 4.2. Comprobación de tipos
			- 4.2.1. Reglas para la comprobación de tipos
			- 4.2.2. Conversiones de tipos
			- 4.2.3. Sobrecarga de funciones y operadores
			- 4.2.4. Inferencia de tipos
		- 4.3. Flujo de control
			- 4.3.1. Expresiones booleanas
			- 4.3.2. Código de corto circuito
			- 4.3.3. Instrucciones de flujo de control
				- 4.3.3.1. If
				- 4.3.3.2. If else
				- 4.3.3.3. While
				- 4.3.3.4. For
				- 4.3.3.5. Repeat
				- 4.3.3.6. DoWhile
				- 4.3.3.7. Switch
				- 4.3.3.8. Traducción de sentencias de transferencia
- 4.3.3.8.1. Sentencia break
- 4.3.3.8.2. Sentencia continue
- 4.3.3.8.3. Salto incondicional goto
- 4.3.4. Traducción del flujo de control de las expresiones booleanas
- 4.3.5. Valores booleanos y código de salto
- 4.4. Parcheo de retroceso
	- 4.4.1. Instrucciones de flujo de control
- 4.5. Código intermedio para procedimientos
	- 4.5.1.Métodos y funciones
	- 4.5.2.Variables globales
	- 4.5.3.Variables locales
	- 4.5.4.Parámetros
	- 4.5.5.Llamadas
- 4.6. Código intermedio para structs
	- 4.6.1. Manejo de structs
	- 4.6.2. Auto referenciación y acceso a atributos de struct
- 4.7. Generación de grafo ast
- **Sesiones estimadas: 6 sesiones** (Del 20 de febrero al 2 de abril)

### **Unidad 4: Optimización de código intermedio**

- 1. Fundamentos de optimización de código intermedio
- 1.1. Definición, objetivos e importancia de la optimización de código intermedio
- 2. Optimización por bloques
	- 2.1. Generación de diagrama de bloques
	- 2.2. Reglas de optimización por bloques
		- 2.2.1. Restricciones en los bloques
	- 2.3. Implementación de optimización por bloques
- 3. Optimización por mirilla
	- **Sesiones estimadas: 3 sesiones** (Del 1 de abril de al 1 de mayo )
		- **Tomar en cuenta que se tomará una sesión para la conferencia de cada laboratorio.**

### **Calificación de proyectos**

- La calificación de los proyectos se realizará de forma virtual y desde los archivos ejecutables.
- Los archivos de entrada serán publicados 3 días antes de la calificación. Es responsabilidad del estudiante probar los archivos de entrada e indicar durante la calificación funcionalidades no realizadas.
- La calificación del proyecto será personal y existirá un tiempo límite.
- Anomalías o copias detectadas de proyectos tendrán de manera automática una nota de 0 puntos y los involucrados serán reportados a la Escuela de Ingeniería en Ciencias y Sistemas, para que se apliquen las sanciones correspondientes.
- Existirán horarios para la calificación de cada proyecto, por el cual el estudiante deberá de elegir el horario que mejor le convenga.
- Anomalías detectadas en los archivos entregables tendrá de manera automática una nota de 0 puntos, por ejemplo: no se envió el código correcto, se envió parte del código y no el código completo, archivos ajenos a los entregables del proyecto, no se hizo uso de las herramientas descritas en el enunciado de cada proyecto, entre otras.

#### **Bibliografías y recursos**

- **Libros de texto**
	- o *Compiladores, Principios, Técnicas y Herramientas Aho, Sethi y Ullmam. PEARSON ADDISON- WESLEY, 2008, segunda edición.*
	- **Documentación de herramientas para generadores de análisis léxicos y sintácticos** o
	- Carter, Z. (2009). *Jison / Documentación*. Disponible en: https://zaa.ch/jison/docs/ o Klein, G., Rowe, S. and Décamps, R. (1998). *JFlex - manual*. Disponible en: https://jflex.de/manual.html
		- o Viswanadha, S. and Sankar, S. (n.d.). *JavaCC / Documentación*. Disponible en: https://javacc.github.io/javacc.
		- o *CUP / Documentación*. Disponible en: http://www2.cs.tum.edu/projects/cup/docs.php.
		- o *Ply / Documentación*. Disponible en: https://www.dabeaz.com/ply/

#### • **Tutoriales**

- $\circ$  Python Ply
	- https://ericknavarro.io/2020/02/10/24-Mi-primer-proyecto-utilizando-PLY/ https://ericknavarro.jo/2020/03/15/26-Interprete-sencillo-utilizando-PLY/ • http://kunusoft.com/slides/compi2/manual\_ply\_python/
	- http://kunusoft.com/slides/compi2/guia\_heredados\_pila/index.php?pic=0 o
- Java JavaCC

▪ https://ericknavarro.io/2020/02/10/23-Mi-primer-proyecto-utilizando-JavaCC/ ▪ https://ericknavarro.io/2020/03/07/25-Interprete-sencillo-utilizando-Javacc/ o Java –

#### Flex y Cup

- https://ericknavarro.io/2019/04/26/02-Mi-primer-proyecto-utilizando-Jlex-y Cup-Windows/
- https://ericknavarro.io/2019/04/26/05-Interprete-sencillo-utilizando-Java-Jlex y-Cup/
- o Javascript/NodeJS Jison
	- https://ericknavarro.io/2019/07/21/17-Mi-primer-proyecto-utilizando-Jison Linux/
	- https://ericknavarro.io/2019/08/01/20-Interprete-sencillo-utilizando-Jison-con Nodejs-Ubuntu/
- $O$  C# Irony
	- https://ericknavarro.io/2019/07/24/19-Mi-primer-proyecto-utilizando-Irony Windows/
	- https://ericknavarro.io/2019/08/07/22-Interprete-sencillo-utilizando-Irony-con CS/
- o Visual Basic Gold Parser
	- https://ericknavarro.io/2019/07/22/18-Mi-Primer-Proyecto-Utilizando-GOLD Parser-Windows/
	- https://ericknavarro.io/2019/08/07/21-Interprete-sencillo-utilizando-GOLD Parser-y-Visual-Basic/